# **ARE YOU ANALYZING DATA?** *Make It Easy for Yourself***: DOCUMENT YOUR WORK AS YOU GO**

## **Introduction: Why document it?**

## **What needs to be documented and tools to do it**

## **Tool Descriptions**

## **Project Notes**

## **Project Status Sheet**

eep a one-page form to keep track of the status of your projects. I keep mine tacked up next to my computer to updated in pencil. Each line on the form refers to a particular project or task belonging to a project that I am will be working on. Each line has a column to Identify the project

Describe (very briefly) the work to be done **Columns for four dates:** 

Keep a journal of notes to document a project as you go. The notes are written immediately - or as close to immediately as you can get – after you become aware of new information.

- Take a little time after meetings, after discussions with anyone about the project, upon reception of pertinent emails or other correspondence to summarize the exchange in the journal.
- Document actions you have taken with regard to data handling or unusual characteristics of the data.
- Be sure to date each entry.
- Store the document in the root directory for the project.

Documenting your work on a project has multiple benefits, especially for data management. It can produce a coherent record of your project's data cleaning, preparation and analysis – details that may be useful to remember as you work with the data or for later down the road when writing a paper or replicating the methodology for another project; it may even come in handy for dealing with issues that arise in the interpretation or use of the results.

**IMPORTANT: Do not leave the documentation to do "later" when it has amassed into an intimidating, time consuming, memory mutating monster. Just do it as you go**.

Peninnah Miller SAMPI Western Michigan University, Kalamazoo MI

# **Objects that Need**

# **Documentation Documentation Tools**

- Dates of creation and modification of the code
- Names of the data files read in and written out
- A description of what the computer program does
- Any special notes that may be helpful

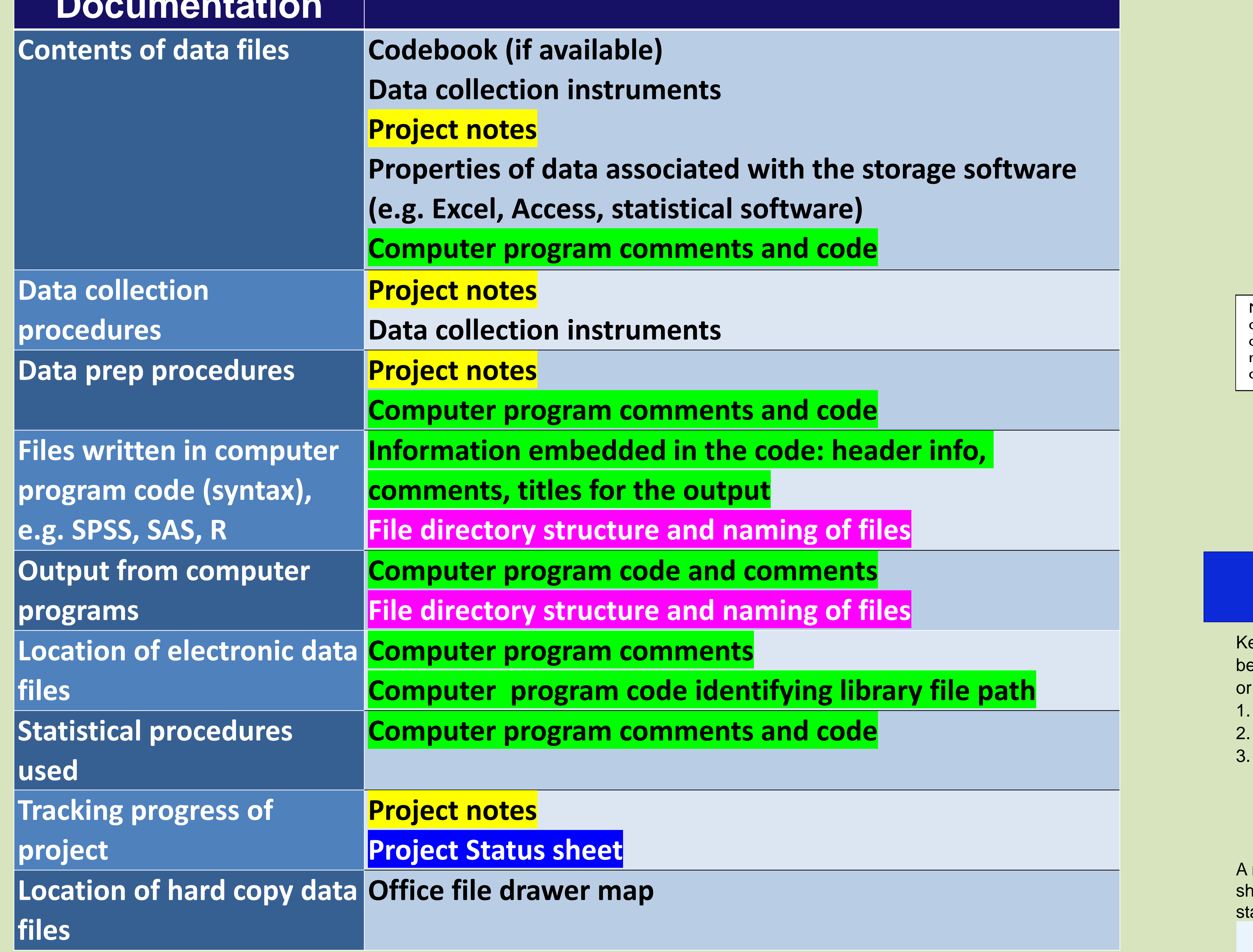

## **Documentation Tools**

### **Project notes**

### **Computer program code and comments**

**File directory structure and naming of files**

**Project status sheet**

**Codebook**

**Data collection instruments**

**Properties of data associated with the storage software (i.e. spreadsheet, database manager, and statistical software) Map of data file cabinets in the office**

# **Computer Program Code & Comments**

- **Main projects folder on my computer** 
	- Project AFA
		- project MSP\_SVSU

## **File Directory Structure & File Naming**

#### Use titling capabilities of the software to

- Identify project and the main purpose of the computer program
- Include the program code file name on the output
- Include the run date of the program on the output

Write lines of comments in one section (I put this at the top of the program.) to record

#### In the body of the program include

- Additional title statements to describe the contents of the output for each section of the program
- Comments to illuminate the purpose or meaning of computer code

a.Date of assignment

b.Due date (Date by which the work should be completed)

c. Date started (Date on which you started working on the task)

d.Date complete

new line is added when a new project/task is assigned. An asterisk (in pencil) in the left margin next to a task nows which projects I am actively working on. When the form is full, the form is dated, filed, and a new form is tarted with typed entries from the old form for the projects/tasks that are still active.

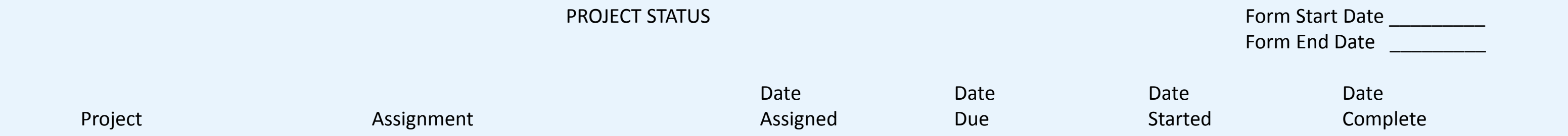

The evaluation projects that I work on usually involve analysis of data collected from teacher participants and their students. This layout shows the general file directory structure setup for projects and some detail with respect to naming files containing computer syntax and output for one year of student data. In this project, even though the data are collected over multiple years, each year is analyzed separately. If a longitudinal analysis was desired, the structure would need modification to accommodate it.

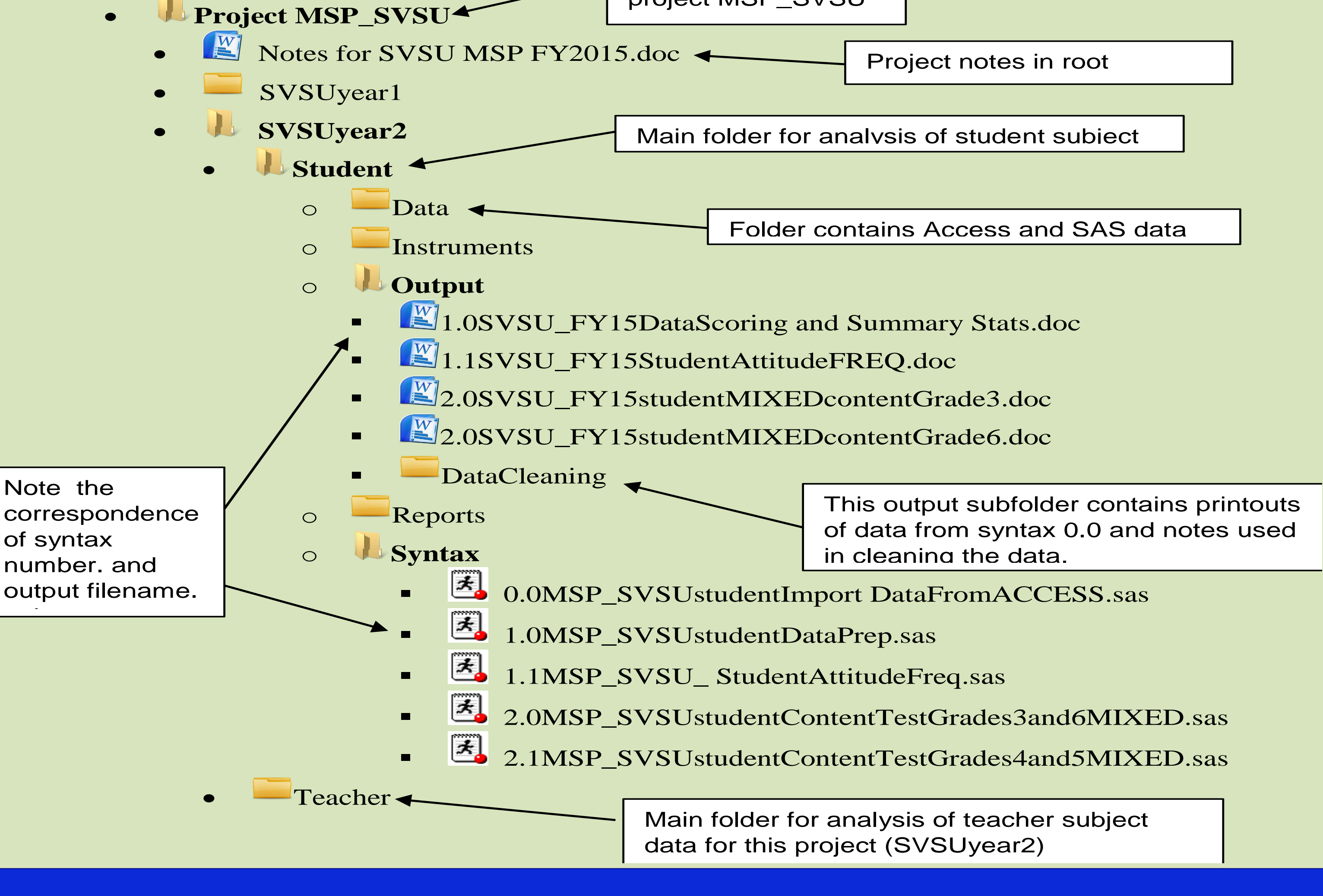

Root folder for